# <span id="page-0-0"></span>**02. DHCP snooping**

- [2.1. DHCP snooping](#page-0-0)
- [2.2. DHCP snooping](#page-0-1)
- [2.3. DHCP snooping](#page-2-0)
- [2.4. DHCP snooping](#page-2-1)

# **2.1. DHCP snooping**

 DHCP snooping **DHCP-** IP- **DHCP DHCP-** , . . , **DHCP- DHCP relay**, - **DHCP-**. **DHCP-** , **DHCP-**. , **DHCP-** , : **shutdown b lackhole**. **DHCP Snooping Binding**, IP **DHCP** , IP- MAC- **DHCP-**, VLAN . C .

# <span id="page-0-1"></span>**2.2. DHCP snooping**

- 1. DHCP Snooping;
- 2. DHCP Snooping Binding;
- 3. DHCP ;
- 4. ;
- 5. DHCP Snooping binding ;
- 6. DHCP Snooping binding ;
- 7. DHCP- ;
- 8. DHCP;
- 9. ;

#### 1. DHCP Snooping

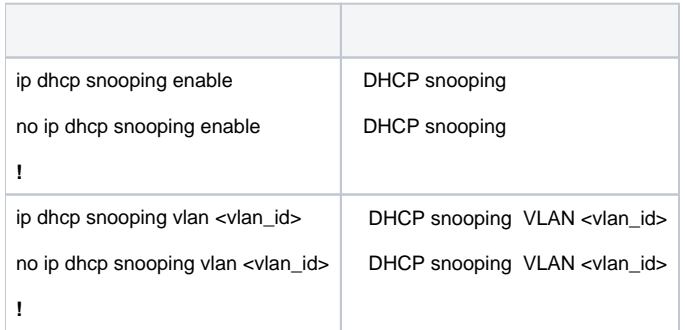

#### 2. DHCP Snooping Binding

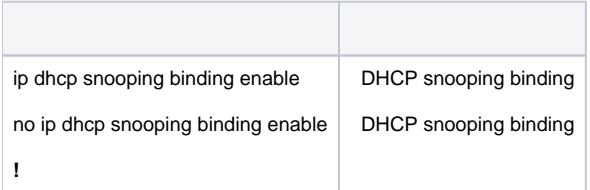

#### 3. DHCP

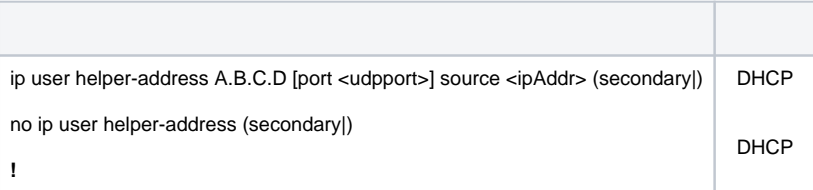

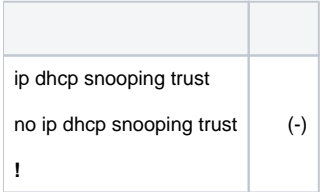

### 5. DHCP Snooping binding

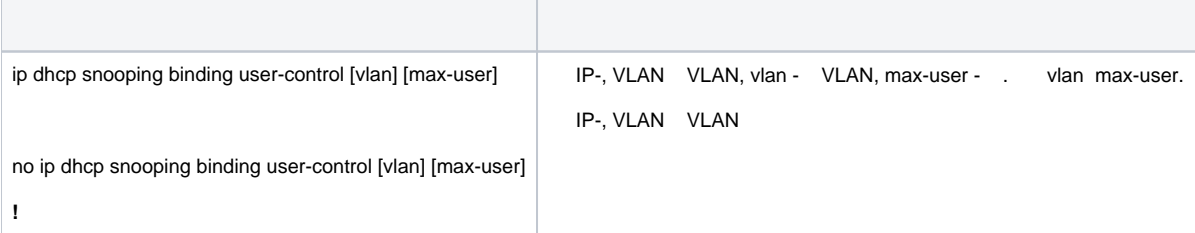

## 6. DHCP Snooping binding

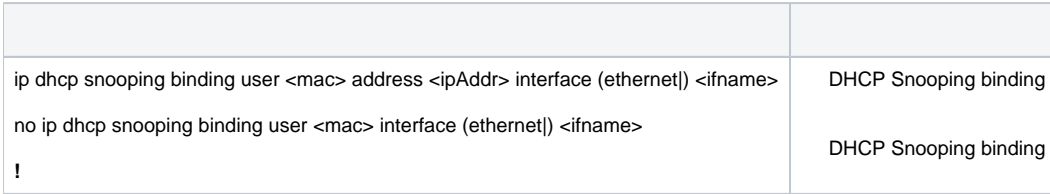

### 7. DHCP-

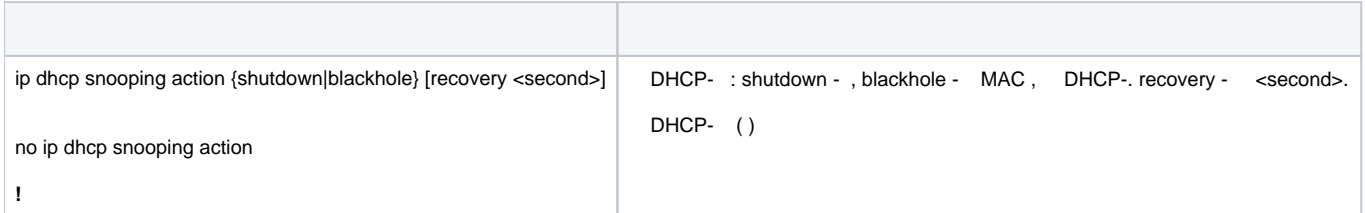

### 8. DHCP

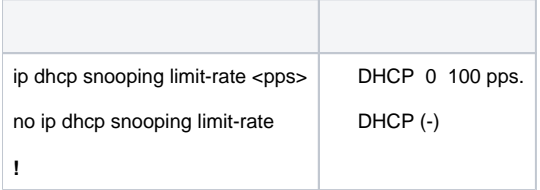

# 9. DHCP snooping binding

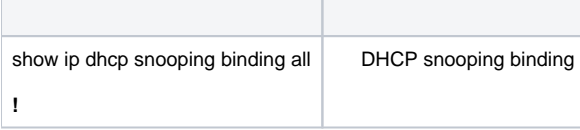

 $\mathcal{L}_{\mathcal{A}}$ 

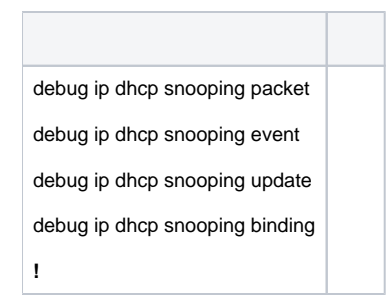

# <span id="page-2-0"></span>**2.3. DHCP snooping**

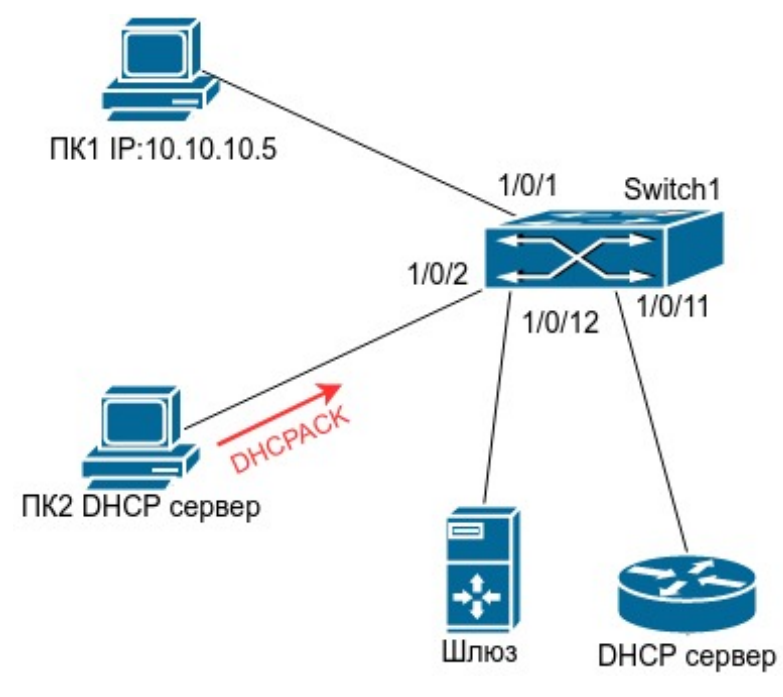

 **40.1 - DHCP snooping**

 40.1, **1** 1/0/1 **Switch1 DHCP**, IP- 10.10.10.5. **DHCP-** 1/0/11 1/0/12 , . **2**, 1/0/2 **DHCP-**, **DHCPACK**. **DHCP snooping** . Switch1:

```
Switch1(config)#ip dhcp snooping enable
Switch1(config)#interface ethernet 1/0/11
Switch1(Config-Ethernet1/0/11)#ip dhcp snooping trust
Switch1(Config-Ethernet1/0/11)#exit
Switch1(config)#interface ethernet 1/0/12
Switch1(Config-Ethernet1/0/12)#ip dhcp snooping trust
Switch1(Config-Ethernet1/0/12)#exit
Switch1(config)#interface ethernet 1/0/1-2
Switch1(Config-Port-Range)#ip dhcp snooping action shutdown
```
# <span id="page-2-1"></span>**2.4. DHCP snooping**

- , **DHCP-snooping**;
- $\bullet$ **DHCP** , , .